# FUNCTIONS PRACTICE WITH NESTED LOOPS TEST DRIVEN CODE DEVELOPMENT

Problem Solving with Computers-I

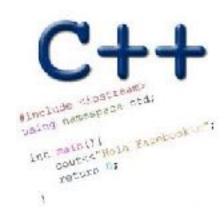

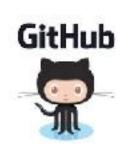

Clickers out – frequency AB

## Infinite loops

```
for (int y=0; y<10; y--)
    cout<<"Print forever\n";</pre>
int y=0;
for(;;y++)
    cout<<"Print forever\n";</pre>
int y = 0;
for(;y<10;);
    y++;
int y=0;
while (y<10)
    cout<<"Print forever\n";</pre>
int y=0;
while (y=2)
    y++;
```

#### Review: Loops

Given some integer n (may be positive or negative) Which code that is not equivalent to the other two?

```
A. for( int x = 0; x < n; x++ ) {
    cout<<x <<endl;
}</pre>
```

В.

```
int x = 0;
while(x < n) {
  cout << x << endl;
  x++;
}</pre>
```

```
int x = 0;
do{
   cout << x << endl;
   x++;
} while (x < n);</pre>
```

**D.** They are ALL equivalent

### Functions: Basic abstraction in programs

- Functions keep programs DRY!
- Three steps when using functions
  - 1. DECLARE

2. DEFINE

3. CALL

## Write a FUNCTION that calculates the series: 1+ 1/2+ 1/3+ ....1/n, where `n` is a parameter passed to the program

Sample run of the program:

```
$./sumseries 2
Sum of the first 2 terms is : 1.500
$./sumseries 3
Sum of the first 3 terms is : 1.833
```

## ASCII art! Nested loops and functions

Write a FUNCTION that draws a square of a given width, and use it in a program with the following runtime behavior:

```
./drawSquare
Enter the width of the square
5
*****
*****
*****
```

## Draw a triangle

```
Which line of the drawSquare code (show on the right) would you modify to draw a right angled triangle
```

```
./drawTriangle
Enter the length of the base
5

*
**
***
```

```
5 void drawSquare(int side){//A
 6
      for(int j = 0; j < side; j++){//B
 8
        for(int i=0; i < side; i++){//C
 9
           cout<<"*";
10
        cout<<endl;
12
13
      cout<<endl;
14
15 }
//D: A and B
//E: A and C
```

#### The runtime Stack

```
Stack: A region in program memory to "manage" local variables
Every time a function is called, its local variables are created on the stack
When the function returns, local variables are removed from the stack
Local variables are created and deleted on the stack using a Last in First Out principle
int sum(int a, int b){
          cout << a+b;
int main(){
          int result =0;
          int x = 10, y = 20;
          result = sum(x, y);
          cout<<result;
```

#### Print vs return

```
What is the output of the following code
int sum(int a, int b){
         return a+b;
int main(){
         int result =0;
         int x = 10, y = 20;
         result = sum(x, y);
         cout<<result;</pre>
```

#### Function call mechanics

```
What is the output of the following code
int sum(int a, int b){
         int result= a+b;
         exit(0);
int main(){
         int result =0;
         int x = 10, y = 20;
         result = sum(x, y);
         cout<<result;
```

#### Next time

- Automating the compilation process with Makefiles
- Intro to lab02